## Rilevazione dell'opinione degli studenti sulle attività didattiche

**Istruzioni alla pagina: http://www.unife.it/aq/qualita-dellaformazione/modalita-di-rilevazione-opinioni-studenti**

## Come?

- nella propria area riservata in studiare.unife.it
- all'interno della procedura di iscrizione agli esami

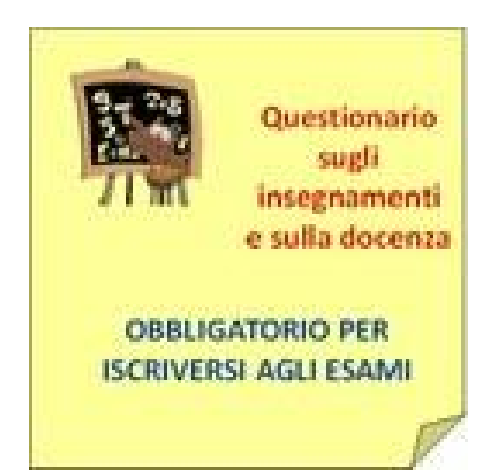

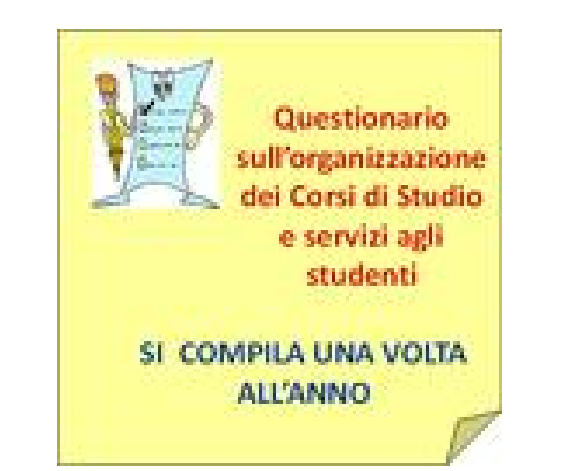

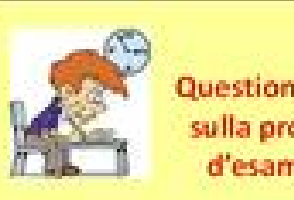

Questionario sulla prova d'esame

**SI COMPILA PER CIASCUN ESAME SUPERATO** NELL'ANNO ACCADEMICO PRECEDENTE

# Quando?

Design del prodotto industriale

• **I semestre:**

a partire dal **30/11/2013** (per solo il **I anno** a partire dal **8/12/2013**)

• **II semestre e annuali:** a partire da**l 10/05/2014**

#### Garanzia dell'anonimato/1

- **I questionari sono anonimi.**
- Per compilarli, è richiesto login con credenziali UNIFE.
- E' necessario completare e confermare il questionario in un'unica sessione (il sistema non permette di salvare una bozza, effettuare il logout e riaccedere più tardi al questionario parzialmente compilato).

#### Garanzia dell'anonimato/2

- **Alla conferma le risposte vengono memorizzate senza alcun collegamento a credenziali/matricola/identificativo dell'utente che lo ha fornito**.
- Nel sistema sono quindi conservati i questionari compilati **privi di autore e quindi non riconducibili ad alcun soggetto**.

## I risultati

- Il Dipartimento di Architettura ha deliberato di rendere pubblici i risultati dei questionari, ma il singolo docente può revocare al pubblicazione
- http://www.unife.it/studenti/assicurazione-diqualita
- Rapporto di riesame
- Commissione paritetica docenti studenti

Le vostre opinioni servono per il miglioramento del corso...

# ...compilate il questionario con serietà !

**Utilizzate lo spazio dei commenti liberi per specificare**!